# **Python Bikram Samwat Documentation** *Release 2.0.0*

**keshaB Paudel**

**Dec 14, 2022**

# **Contents**

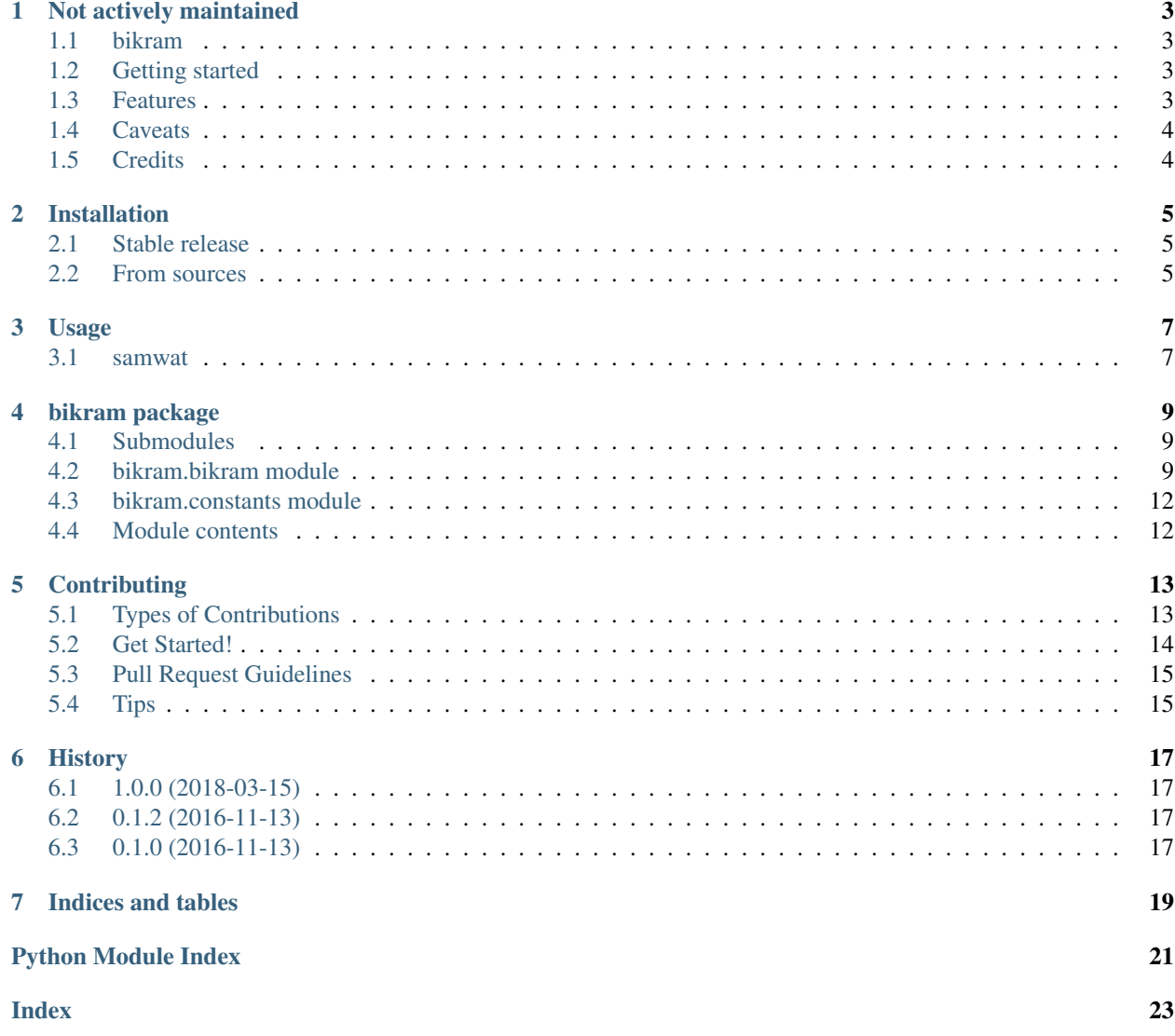

Contents:

## Not actively maintained

<span id="page-6-0"></span>I no longer have the time to work on this package so this is as good as abandoned.

I recommend the excellent <https://github.com/dxillar/nepali-datetime> package instead.

This repo and the PYPI package will still stay up but there will be no newer releases.

### <span id="page-6-1"></span>**1.1 bikram**

Utilities to work with Bikram/Vikram Samwat dates. Documentation: [https://bikram.readthedocs.io.](https://bikram.readthedocs.io)

### <span id="page-6-2"></span>**1.2 Getting started**

- Install the bikram package: [https://bikram.readthedocs.io/installation.html.](https://bikram.readthedocs.io/installation.html)
- Read the usage guide: [https://bikram.readthedocs.io/usage.html.](https://bikram.readthedocs.io/usage.html)
- Read the module reference guide: [https://bikram.readthedocs.io/bikram.html.](https://bikram.readthedocs.io/bikram.html)

# <span id="page-6-3"></span>**1.3 Features**

- Convert Bikram Samwat dates to AD and vice versa in a few line of codes. Intended to be useful for Nepali software developers.
- Well tested and readable source code.
- Date operations, i.e. addition/subtraction, supported with datetime.date and datetime.timedelta within range.
- Supports comparison with datetime.date and datetime.timedelta objects.
- Supports string formatting of *samwat* dates.

# <span id="page-7-0"></span>**1.4 Caveats**

• Is not very helpful if the date falls outside the map of BS years to days in month.

# <span id="page-7-1"></span>**1.5 Credits**

This package was created with [Cookiecutter](https://github.com/audreyr/cookiecutter) and the [audreyr/cookiecutter-pypackage](https://github.com/audreyr/cookiecutter-pypackage) project template.

## Installation

## <span id="page-8-1"></span><span id="page-8-0"></span>**2.1 Stable release**

To install, run this command in your terminal:

**\$** pip install bikram

This is the recommended method of installation, as it will always install the most recent stable release.

## <span id="page-8-2"></span>**2.2 From sources**

The sources for Python Bikram Samwat can be downloaded from the [Github repo.](https://github.com/poudel/bikram)

You can either clone the public repository:

**\$** git clone git://github.com/poudel/bikram

### Usage

<span id="page-10-0"></span>This package contains a class named samwat. This is our BS date object, similar to python's native datetime. date object. It supports date operations with the python's native date objects.

More often than not, there is a need to work with BS and AD date at the same time. Converting back and forth to do calculation and representation becomes very tedious and results in a spagetti codebase. The samwat object tries to make this a bit cleaner and intuitive. Here are some examples:

### <span id="page-10-1"></span>**3.1 samwat**

Let's get today's date in Bikram Samwat.

```
>>> from datetime import date
>>> from bikram import samwat
>>> bs_date = samwat.from_ad(date.today())
>>> bs_date
samwat(2074, 11, 30)
```
Now, let's convert the bs\_date into AD.

```
>>> bs_date.ad
datetime.date(2018, 3, 14)
```
That's it. The samwat instance has a property called ad that returns a corresponding datetime.date instance.

#### **3.1.1 Out of range dates**

A ValueError is thrown if the date you are trying to convert falls out of the range. If you are using this library to convert user-submitted dates then you need to handle this exception accordingly to avoid runtime errors.

```
>>> samwat.from_ad(date(2100, 1,1))
Traceback (most recent call last):
 File "<stdin>", line 1, in <module>
 File "/home/danse/projects/k/bikram/bikram/bikram.py", line 113, in from_ad
   return convert_ad_to_bs(ad_date)
 File "/home/danse/projects/k/bikram/bikram/bikram.py", line 126, in convert_ad_to_bs
   raise ValueError('A.D. year is out of range...')
ValueError: A.D. year is out of range...
```
### **3.1.2 More**

For in-depth usage and examples, go to the next page.

### bikram package

### <span id="page-12-3"></span><span id="page-12-1"></span><span id="page-12-0"></span>**4.1 Submodules**

### <span id="page-12-2"></span>**4.2 bikram.bikram module**

This module contains the samwat, a container class for Bikram Samwat dates.

To run the examples in this page, import samwat like this:

**>>> from bikram import** samwat

Some examples require the datetime.date, and datetime.timedelta objects. Please import them as follows:

**>>> from datetime import** date, timedelta

**class** bikram.bikram.**samwat**(*year*, *month*, *day*, *ad=None*)

Bases: object

This class represents a Bikram Samwat date. It can be used as an independent container, without using the date conversion part.

```
>>> samwat(2074, 11, 30)
samwat(2074, 11, 30)
```
If you have the equivalent datetime.date instance, then you can pass it as \_ad argument to the constructor like this:

```
>>> samwat(2074, 11, 30, date(2018, 3, 14))
```
Doing so will cache the AD equivalent of the samwat instance and provide a faster access through the ad property for future access.

<span id="page-13-0"></span>samwat also supports date operations, comparison etc. with other samwat objects and datetime.date objects. It also supports arithmetic operations with datetime.timedelta objects.

Compare two samwat date:

```
>>> samwat(2074, 10, 30) < samwat(2074, 11, 30)
True
```
Comparison with datetime.date object:

```
>>> samwat(2074, 10, 30) == date(2018, 3, 14)
True
```
Subtract 10 days from a samwat using datetime.timedelta object.

```
\Rightarrow samwat(2074, 10, 30) - timedelta(days=10)
samwat(2074, 10, 20)
```
Subtract two samwat dates and get datetime.timedelta representation.

```
>>> samwat(2074, 10, 11) - samwat(2070, 10, 11)
datetime.timedelta(1461)
```
Please note that the above operations require that the date be in the range of years specified in the constants. py file. As warned in the usage guide, you will need to handle ValueError exception if the date falls outside the range.

**ad**

Return a datetime.date instance, that is, this date converted to AD. Accessing the ad property automatically tries to calculate the AD date.

It caches the datetiem.date object as \_ad to avoid expensive calculation for the next time.

```
>>> samwat(2074, 11, 30).ad
datetime.date(2018, 3, 14)
```
#### **as\_tuple**()

Return a samwat instance as a tuple of year, month, and day.

```
>>> samwat(2074, 11, 30).as_tuple()
(2074, 11, 30)
```
#### **day**

```
static from_ad(ad_date)
```
Expects a *datetime.date* then returns an equivalent *bikram.samwat* instance

```
classmethod from_iso(datestr: str)
```
Naive way to parse date from a ISO8601 (YYYY-MM-DD) BS date string and return *bikram.samwat* instance.

#### **month**

```
classmethod parse(datestr: str, parsestr: str)
```
parse bikram samwat date string and return a *bikram.samwat* instance.

- "%d": zero padded day of month, 07
- "%-d": padded day of month, 7
- "%dne": zero-padded day of month in devanagari digits,
- <span id="page-14-0"></span>• "%-dne": day of month in devanagari digits,
- "%m": zero-padded month number, 01
- "%-m": month number, 1
- "%mne": zero-added month number in devanagari digits,
- "%-mne": month number in devanagari digits,
- "%y": two digit year, 73 implies 2073
- "%Y": four digit year, 2073
- "%yne": two digit year in devanagari digits, implies
- "%Yne": four digit year in devanagari digits,
- "%B": name of bikram samwat months in English spelling, English spelling short (abbr. by first three letters), Devanagari spelling. Any one of the list below:

```
'''
```

```
[ '', '', '', '', '', '', '', '', '', '', '', '',
```
'Baisakh', 'Jestha', 'Ashadh', 'Shrawan', 'Bhadra', 'Ashwin', 'Kartik', 'Mangsir', 'Poush', 'Magh', 'Falgun', 'Chaitra',

'Bai', 'Jes', 'Ash', 'Shr', 'Bha', 'Ash', 'Kar', 'Man', 'Pou', 'Mag', 'Fal', 'Cha',

]

```
\epsilon
```
**replace**(*year=None*, *month=None*, *day=None*)

Return a new copy of samwat by replacing one or more provided attributes of this date. For example, to replace the year:

```
>>> samwat(2074, 11, 30).replace(year=2073)
samwat(2073, 11, 30)
```
To replace the month:

```
>>> samwat(2074, 11, 30).replace(month=12)
samwat(2074, 12, 30)
```
#### **strftime**(*formatstr: str*)

Format a samwat object to specified date string. The format strings are similar to those accepted by parse() with the following additions/modifications:

- "%B": Formats to Nepali month name(Example: Baisakh, Jestha, etc.)
- "%S": Formats to Punjabi Shahmukhi month name(Example: , , etc.)
- "%Bne": Formats to Nepali Devnagari month name(Example:'', '', etc.)

```
static today()
```
Returns a samwat instance for today.

#### **year**

```
bikram.bikram.convert_ad_to_bs(date_in_ad)
```
A function to convert AD dates to BS. Expects a *datetime.date* instance and returns an equivalent *bikram.samwat* instance.

```
>>> convert_ad_to_bs(date(2018, 3, 14))
samwat(2074, 11, 30)
```
bikram.bikram.**convert\_bs\_to\_ad**(*date\_in\_bs*)

A function to convert BS dates to AD. Expects a *bikram.samwat* instance and returns an equivalent *datetime.date* instance

```
>>> convert_bs_to_ad(samwat(2074, 11, 30))
datetime.date(2018, 3, 14)
```
# <span id="page-15-0"></span>**4.3 bikram.constants module**

This file has the necessary constants for date conversion.

## <span id="page-15-1"></span>**4.4 Module contents**

# **Contributing**

<span id="page-16-0"></span>Contributions are welcome, and they are greatly appreciated! Every little bit helps, and credit will always be given. You can contribute in many ways:

## <span id="page-16-1"></span>**5.1 Types of Contributions**

#### **5.1.1 Report Bugs**

Report bugs at [https://github.com/poudel/bikram/issues.](https://github.com/poudel/bikram/issues)

If you are reporting a bug, please include:

- Your operating system name and version.
- Any details about your local setup that might be helpful in troubleshooting.
- Detailed steps to reproduce the bug.

#### **5.1.2 Fix Bugs**

Look through the GitHub issues for bugs. Anything tagged with "bug" and "help wanted" is open to whoever wants to implement it.

#### **5.1.3 Implement Features**

Look through the GitHub issues for features. Anything tagged with "enhancement" and "help wanted" is open to whoever wants to implement it.

#### **5.1.4 Write Documentation**

Python Bikram Samwat could always use more documentation, whether as part of the official Python Bikram Samwat docs, in docstrings, or even on the web in blog posts, articles, and such.

#### **5.1.5 Submit Feedback**

The best way to send feedback is to file an issue at [https://github.com/poudel/bikram/issues.](https://github.com/poudel/bikram/issues)

If you are proposing a feature:

- Explain in detail how it would work.
- Keep the scope as narrow as possible, to make it easier to implement.
- Remember that this is a volunteer-driven project, and that contributions are welcome :)

### <span id="page-17-0"></span>**5.2 Get Started!**

Ready to contribute? Here's how to set up *bikram* for local development.

- 1. Fork the *bikram* repo on GitHub.
- 2. Clone your fork locally:

\$ git clone git@github.com:your\_name\_here/bikram.git

3. Install your local copy into a virtualenv. Assuming you have virtualenvwrapper installed, this is how you set up your fork for local development:

```
$ mkvirtualenv bikram
$ cd bikram/
$ python setup.py develop
```
4. Create a branch for local development:

\$ git checkout -b name-of-your-bugfix-or-feature

Now you can make your changes locally.

5. When you're done making changes, check that your changes pass flake8 and the tests, including testing other Python versions with tox:

```
$ flake8 bikram tests
$ python setup.py test or py.test
$ tox
```
To get flake8 and tox, just pip install them into your virtualenv.

6. Commit your changes and push your branch to GitHub:

```
$ git add .
$ git commit -m "Your detailed description of your changes."
$ git push origin name-of-your-bugfix-or-feature
```
7. Submit a pull request through the GitHub website.

# <span id="page-18-0"></span>**5.3 Pull Request Guidelines**

Before you submit a pull request, check that it meets these guidelines:

- 1. The pull request should include tests.
- 2. If the pull request adds functionality, the docs should be updated. Put your new functionality into a function with a docstring, and add the feature to the list in README.rst.
- 3. The pull request should work for Python 2.7, and 3.5, and for PyPy. Check [https://travis-ci.org/poudel/bikram/](https://travis-ci.org/poudel/bikram/pull_requests) [pull\\_requests](https://travis-ci.org/poudel/bikram/pull_requests) and make sure that the tests pass for all supported Python versions.

# <span id="page-18-1"></span>**5.4 Tips**

To run a subset of tests:

\$ python -m unittest tests.test\_bikram

# History

# <span id="page-20-1"></span><span id="page-20-0"></span>**6.1 1.0.0 (2018-03-15)**

- Added usage guide and module docs.
- Added pipenv support.
- Removed tox.
- Removed support for python versions older than 3.6.

# <span id="page-20-2"></span>**6.2 0.1.2 (2016-11-13)**

• Minor test fixes.

# <span id="page-20-3"></span>**6.3 0.1.0 (2016-11-13)**

• First release on PyPI.

Indices and tables

- <span id="page-22-0"></span>• genindex
- modindex
- search

Python Module Index

### <span id="page-24-0"></span>b

bikram, [12](#page-15-1) bikram.bikram, [9](#page-12-2) bikram.constants, [12](#page-15-0)

### Index

# <span id="page-26-0"></span>A

ad (*bikram.bikram.samwat attribute*), [10](#page-13-0) as\_tuple() (*bikram.bikram.samwat method*), [10](#page-13-0)

## B

bikram (*module*), [12](#page-15-2) bikram.bikram (*module*), [9](#page-12-3) bikram.constants (*module*), [12](#page-15-2)

# C

convert\_ad\_to\_bs() (*in module bikram.bikram*), [11](#page-14-0) convert\_bs\_to\_ad() (*in module bikram.bikram*), [12](#page-15-2)

# D

day (*bikram.bikram.samwat attribute*), [10](#page-13-0)

### F

from\_ad() (*bikram.bikram.samwat static method*), [10](#page-13-0) from\_iso() (*bikram.bikram.samwat class method*), [10](#page-13-0)

# M

month (*bikram.bikram.samwat attribute*), [10](#page-13-0)

# P

parse() (*bikram.bikram.samwat class method*), [10](#page-13-0)

# R

replace() (*bikram.bikram.samwat method*), [11](#page-14-0)

# S

samwat (*class in bikram.bikram*), [9](#page-12-3) strftime() (*bikram.bikram.samwat method*), [11](#page-14-0)

# T

today() (*bikram.bikram.samwat static method*), [11](#page-14-0)

# Y

year (*bikram.bikram.samwat attribute*), [11](#page-14-0)